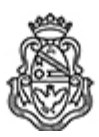

**Universidad Nacional de Córdoba** 1983/2023 - 40 AÑOS DE DEMOCRACIA

## **Resolución Decanal**

**Número:**  RD-2023-1517-E-UNC-DEC#FCE

CORDOBA, CORDOBA Lunes 2 de Octubre de 2023

**Referencia:** EX-2021-00296251- -UNC-ME#FCE

## VISTO:

Las RHCD-2022-643-E-UNC-DEC#FCE, RD-2023-137-E-UNC-DEC#FCE y RHCS-2023-355-E-UNC-REC, que resuelven el llamado a concurso para la provisión de cargos de Profesores/as Regulares en el Departamento de Administración y Tecnologías de Información;

## Y CONSIDERANDO:

Las disposiciones de la Ordenanza del HCD 341/1990 (y sus modificatorias), la RHCS-2021-59-E-UNC-REC, la RHCS-2021-508-E-UNC-REC y la OHCD-2021-3-E-UNC-DEC#FCE, que reglamentan los concursos docentes;

## LA DECANA DE LA FACULTAD DE CIENCIAS ECONÓMICAS R E S U E L V E:

Art. 1º.- Establecer desde el 30 de octubre al 17 de noviembre de 2023, el período de inscripción en el concurso para la provisión de cargos de Profesores/as Regulares en el Departamento de Administración y Tecnologías de Información y en la siguiente asignatura:

Área: Computación Orientación: Procesamiento de Datos Asignación Principal: Tecnologías de Información I

Cargo: Un/a (1) Profesor/a Titular Dedicación: Exclusiva (Cód. 101)

Cargo: Un/a (1) Profesor/a Asociado/a Dedicación: Exclusiva (Cód. 105)

Jurado: Titulares: Dr. Ricardo Justo Castello (UNC) Mgtr. Shirley del Carmen Saunders (UNC) Mgtr. Martha Beatriz Medina (UN Salta)

Suplentes: Dr. Enrique Carlos Bianchi (UNC) Dr. Nicolás Salvador Beltramino (UNC) Lic. Elsa Ibarra (UN Misiones)

Observadores graduados:

Titular: Fernando Ammiel Trelles DNI N° 37.826.891 Suplente: Rodrigo Ruiz Español DNI Nº 36.233.494

Observadoras estudiantiles:

Titular: Macarena Colautti Bastino DNI N° 43.227.730 Suplente: Julieta Dallegre DNI N° 42.782.955

Art. 2º.- Las inscripciones se realizarán mediante adhesión a la convocatoria abierta a tal fin en el Sistema Integral de Gestión y Evaluación UNC (SIGEVA) y conforme a las pautas establecidas en el Artículo 4° de la OHCD-2021-3-E-UNC-DEC#FCE. A los fines de la inscripción, los/las postulantes deberán tener en cuenta las indicaciones contenidas en el instructivo que como anexo forma parte integrante de la presente resolución, en especial lo referido a consignar "Facultad de Ciencias Económicas / Universidad Nacional de Córdoba" como lugar de trabajo propuesto en el cv Sigeva. Para más información, se recomienda ingresar a https://www.eco.unc.edu.ar/concursos.

Art. 3°.- En virtud de la dedicación exclusiva de los cargos, los/as postulantes deberán presentar, junto con la documentación requerida en la OHCD-2021-3-E-UNC-DEC#FCE, una declaración jurada cuyo formulario se incorpora como anexo II, en donde deberán consignar el cumplimiento de los requisitos establecidos en la OHCD-2021-4-E-UNC-DEC#FCE (TO) para las categoría de Profesor/a Titular y Profesor/a Asociado/a, ya sea para el perfil de docente investigador/a o para el de docente extensionista.

Art. 4º.- Disponer la publicidad del presente llamado a concurso, conforme lo dispuesto en el Art. 4º de la Ordenanza de HCS Nº 8/86.

Art. 5º.- Comuníquese y archívese.

Digitally signed by GUARDIOLA Mariana Date: 2023.09.29 16:39:09 ART Location: Ciudad de Córdoba

Mariana Guardiola Subsecretaria General Secretaría General Facultad de Ciencias Económicas Universidad Nacional de Córdoba

Digitally signed by ALBERTO Catalina Lucia Date: 2023.10.02 11:33:09 ART Location: Ciudad de Córdoba

Catalina Lucía Alberto Decana Decanato Facultad de Ciencias Económicas Universidad Nacional de Córdoba